# Parallelism Synchronous mechanism

Peter Levinsky IT, Roskilde

15.02.2024

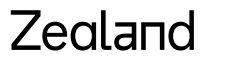

Academy of Technologies and Business

# Time consuming operations

Two categories

- CPU-bound operations
- I/O-bound operations

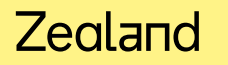

### **Thread Life cycle**

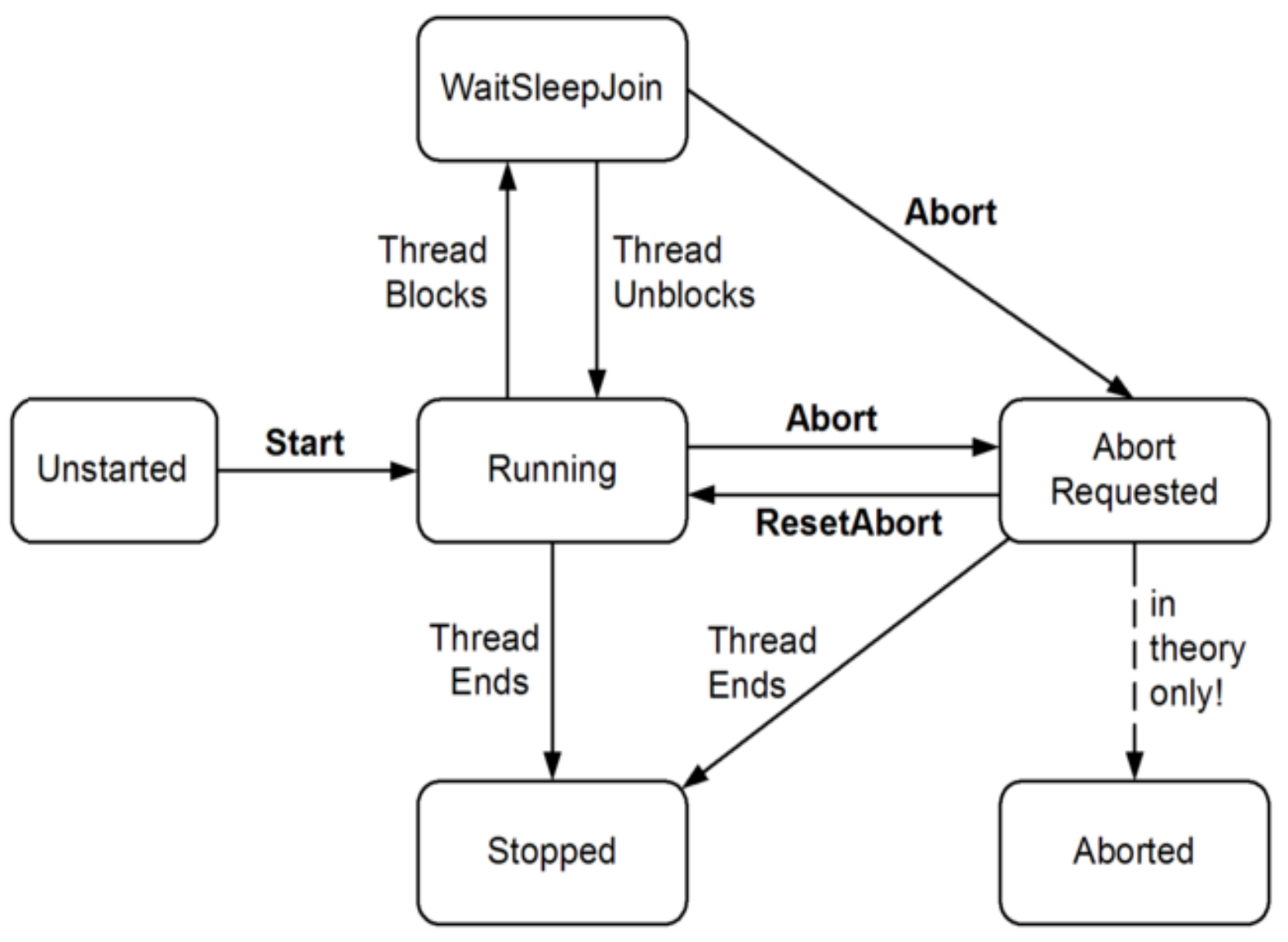

### Thread in C#

Thread  $t = new Thread (-- deleted)$ ; t.Start();

 $...$ 

t.Join(); // wait here until t is completed

? Delegate Method

### Delegate in C#

- Like you have references to objects
- **A delegate is a reference to a method**

**How to define:**

**public delegate <<returnType>> MethodName(<<parameter list>>); // MethodName often xxxMethodType**

**How to declare: xxxMethodType methodReferenceName;**

**How to instantiate: methodReferenceName = 1) NameOfMethod 2) Lambda expression**

**How to use: ReturnType var-name = methodReferenceName(parameter values);**

### Delegate build-in method types in  $C#$

#### **C# has a lot of build-in method types**

- **Action**: a set of methods with no return types (i.e. void)
	- ex. Action<int, string> is equal to public delegate void XX(int i, String str)
- **Func**: a set of methods with return types (the LAST type is the return type)

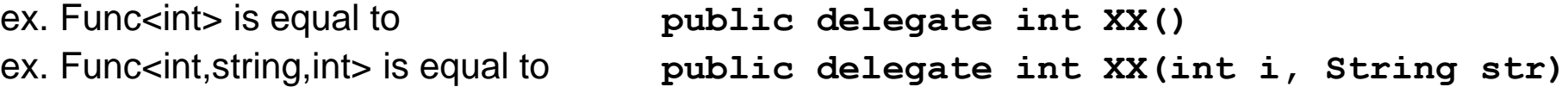

- **Predicate**: a set of methods with bool return type and only one parameter
	- ex. Predicate<string> is equal to **public delegate bool XX(String str)**

### Thread in  $C#$  - exceuting

```
class ThreadTest
```

```
{
 static bool done=false; // Static fields are shared between all threads
 static void Main()
  {
   new Thread (Go).Start();
   GO() ;
  }
 static void Go()
  {
   if (!done) { done = true; Console.WriteLine ("Done"); }
  }
```
#### Zegland

}

# Parallelism in C#

### **Levels of parallelism:**

• Thread **--** basic structure for parallelism

(in most programming languages)

- Task -- C# smooth variant i.e. Task.Run(---)
- Parallel.Invoke -- Can start several threads

(blocked until after all thread is completed)

- Parallel. For / Foreach -- Can start several threads in a loop (blocked until after all thread is completed)
- 
- Plinq **--** can execute a Ling expression in parallel

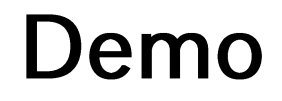

Excerises C#Exercises Prog.4.1, 4.2

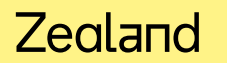

# **Synchronous Mechanism**

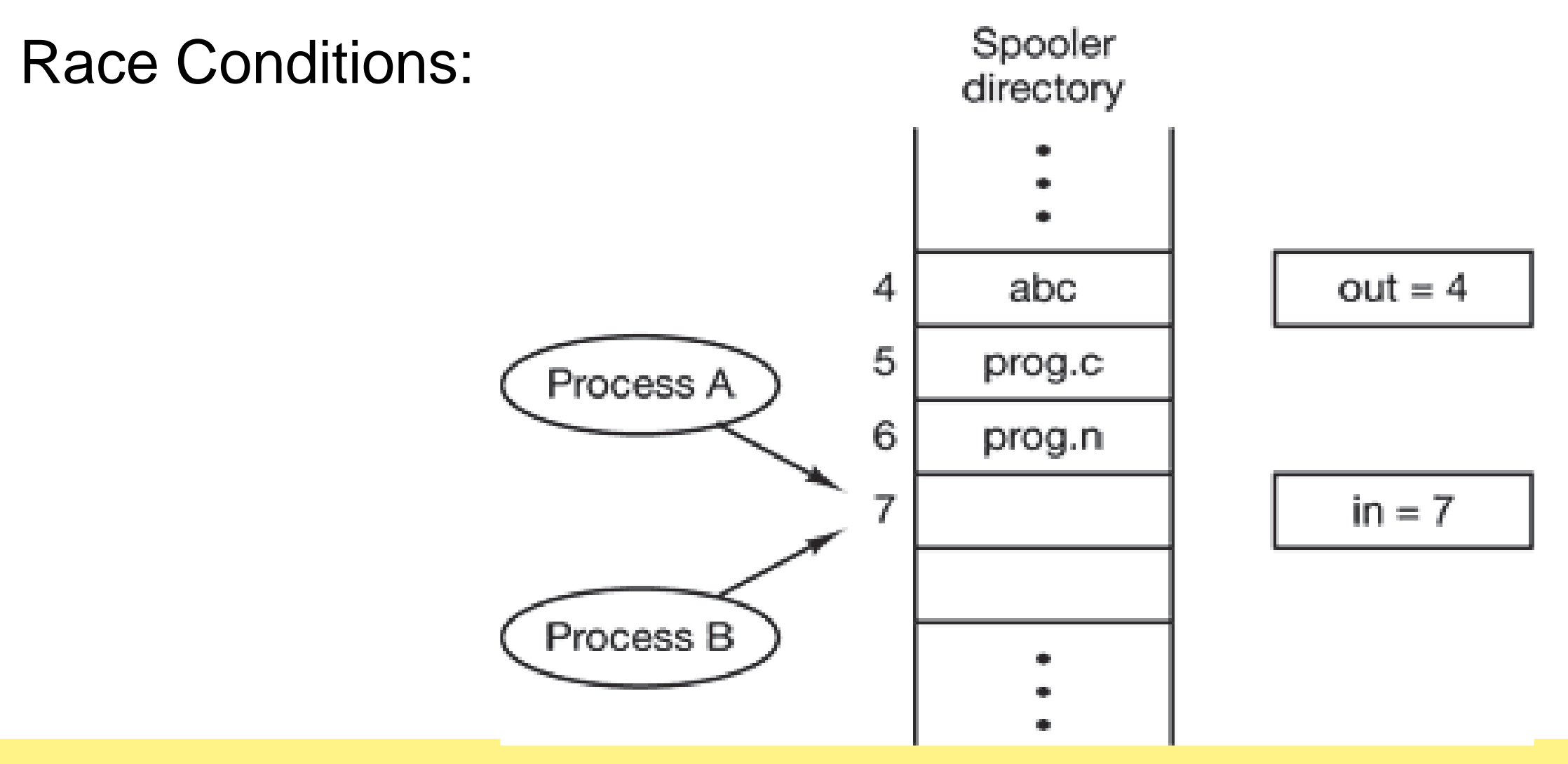

### **Critical Regions**

Common area (shared data) between several threads

![](_page_10_Figure_2.jpeg)

#### Like 'done' in ThreadTest

# **Control of Critical Sections**

A. Mutal Exclusion with busy waiting while  $(x != 0)$ ; // do nothing though loop again Petersons solution / TSL in machine language

### B. Sleep and wakeup

- i. Lock
- ii. Semaphores
- iii. Mutex (binary semaphores)
- iv. Monitors (e.g. bounded buffer)

### **Overview Sleep and Wait**

#### **Lock**

Ensure only one thread in block

#### **Semaphore**

Down for enter – count down by one if possible otherwise wait Up for leave – increment by one if not reach roof (counting e.g. max 10) C# waitOne, Release

#### **Mutex**

General like semaphore where roof is one C# waitOne, ReleaseMutex

#### **Monitor**

The monitor are the critical section Variable => conditions || Wait / signal C# Enter / Exit

#### Zegland

### **Classic Problems**

• [The Dining Philosophers Problem](https://en.wikipedia.org/wiki/Dining_philosophers_problem)

Need two resources

• [Producer / Consumer](https://en.wikipedia.org/wiki/Producer%E2%80%93consumer_problem)

Send data from producer to consumer – like a production line

• [The Readers and Writers Problem](https://en.wikipedia.org/wiki/Readers%E2%80%93writers_problem)

Many reader (shared) one writer (exclusive) – like a Database

• [The Sleeping Barber Problem](https://en.wikipedia.org/wiki/Sleeping_barber_problem)

A limited queue to one resource

# The Dining Philosophers Problem

Philosophers do

Think Eat

![](_page_14_Picture_3.jpeg)

### Example code for Dining philosophers

```
#define N 5/* number of philosophers */
void philosopher(int i)/* i: philosopher number, from 0 to 4 */
{
 while (TRUE) {
    think( ); /* philosopher is thinking */
    take fork(i); /* take left fork */take_fork((i+1) % N);/* take right fork; % is modulo operator */
    eat(); /* yum-yum, spaghetti */
   put_fork(i); /* Put left fork back on the table */
    put_fork((i+1) % N);/* put right fork back on the table */
  }
```
**}**

### **Solution using semaphores**

{

}

{

```
void philosopher (int i)/* i: philosopher number, from 0 to N-1 */
```

```
while (TRUE) {/* repeat forever */
think();/* philosopher is thinking */
take_forks(i);/* acquire two forks or block */
eat();/* yum-yum, spaghetti */
put_forks(i);/* put both forks back on table */
}
```

```
void test(i)/* i: philosopher number, from 0 to N-1 */
```

```
{
if (state[i] == HUNGRY && state[LEFT] != EATING && state[RIGHT]
!= EATING) {
state[i] = EATING;
up(&s[i]);
}
```
#### **void take\_forks(int i)**

```
down(&mutex); /* enter critical region */
state[i] = HUNGRY;/* record fact that philosopher i is hungry */
test(i);/* try to acquire 2 forks */
up(&mutex); /* exit critical region */
down(&s[i]); /* block if forks were not acquired */
```
**void put\_forks(i)/\*** i: philosopher number, from 0 to N-1  $^*/$ 

```
down(&mutex); /* enter critical region */
 state[i] = THINKING;/* philosopher has finished eating */
 test(LEFT); /* see if left neighbor can now eat */
 test(RIGHT);/* see if right neighbor can now eat */
 up(&mutex); /* exit critical region */
}
```
#### Zealand

}

{

![](_page_17_Picture_0.jpeg)

Exercises C#Exercises Prog.4.4 + Brewery .

![](_page_17_Picture_2.jpeg)